# **ПЕРВОЕ ВЫСШЕЕ ТЕХНИЧЕСКОЕ УЧЕБНОЕ ЗАВЕДЕНИЕ РОССИИ**

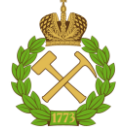

## **МИНИСТЕРСТВО НАУКИ И ВЫСШЕГО ОБРАЗОВАНИЯ РОССИЙСКОЙ ФЕДЕРАЦИИ федеральное государственное бюджетное образовательное учреждение высшего образования САНКТ-ПЕТЕРБУРГСКИЙ ГОРНЫЙ УНИВЕРСИТЕТ**

**СОГЛАСОВАНО**

**УТВЕРЖДАЮ**

**Руководитель ОПОП ВО профессор К.В. Гоголинский**

\_\_\_\_\_\_\_\_\_\_\_\_\_\_\_\_\_\_\_\_\_\_\_\_\_

**Проректор по образовательной деятельности Д.Г. Петраков**

**\_\_\_\_\_\_\_\_\_\_\_\_\_\_\_\_\_\_\_\_\_\_**

# **РАБОЧАЯ ПРОГРАММА ДИСЦИПЛИНЫ КОМПЬЮТЕРНЫЕ ТЕХНОЛОГИИ**

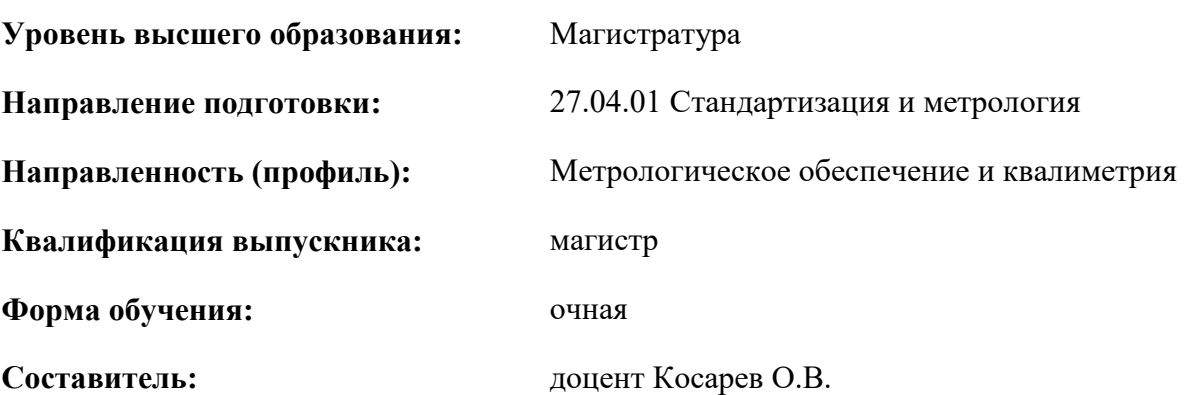

Санкт-Петербург

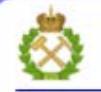

ДОКУМЕНТ ПОДПИСАН УСИЛЕННОЙ КВАЛИФИЦИРОВАННОЙ<br>ЭЛЕКТРОННОЙ ПОДПИСЬЮ

Ceprindinizar: 00F3 503F 985D 6537 76D4 6643 BD9B 6D2D IC Бертификат: 0019 9031 90318 0337 9034 9043<br>Владелец: Пашкевич Наталья Владимировна<br>Действителен: с 27.12.2022 по 21.03.2024

**Рабочая программа дисциплины** «Компьютерные технологии» разработана:

- в соответствии с требованиями ФГОС ВО – магистратура по направлению подготовки «27.04.01 Стандартизация и метрология», утвержденного приказом Минобрнауки России № 943 от 11.08.2020 г.;

- на основании учебного плана магистратуры по направлению подготовки «27.04.01 Стандартизация и метрология» направленность (профиль) «Метрологическое обеспечение и квалиметрия».

Составитель: к.т.н., доцент О.В. Косарев

**Рабочая программа рассмотрена и одобрена** на заседании кафедры информатики и компьютерных технологий от 17.02.2021 г., протокол №6.

Заведующий кафедрой: Саведующий кафедрой: Саведующий кафедрой: Саведующий к.т.н., доц. А.Б. Маховиков

#### **Рабочая программа согласована:**

Начальник отдела лицензирования, аккредитации и контроля качества образования СА и СА и СА и СА и СА и СА Дубровская

Начальник отдела методического обеспечения учебного процесса и противают к.т.н. А.Ю. Романчиков

# **1.ЦЕЛИ И ЗАДАЧИ ДИСЦИПЛИНЫ**

**Цель дисциплины:** формирование у студентов знаний о способах разработки алгоритмов и программ систем измерения, управления и контроля, способах применения современных поисковых систем сети Интернет с учетом требований информационной безопасности.

#### **Задачи дисциплины:**

- изучить основы информационно-коммуникационного обеспечения метрологического обеспечения и технического регулирования;

- научиться применять современные поисковые системы сети Интернет для поиска информации из различных источников и баз данных на заданную тему с учетом требований информационной безопасности;

- научиться создавать алгоритмы и программы систем управления и контроля;

- овладеть методами применения современных математических пакетов для оценки параметров случайных процессов;

- научиться создавать модель системы измерения, управления и контроля на базе программируемого логического контроллера и программного пакета для сбора, обработки и отображения информации в реальном времени.

# **2. МЕСТО ДИСЦИПЛИНЫ В СТРУКТУРЕ ОПОП ВО**

Дисциплина «Компьютерные технологии» относится к обязательной части основной профессиональной образовательной программы по направлению подготовки «27.04.01 Стандартизация и метрология» и изучается в 1 семестре.

Дисциплина «Компьютерные технологии» является основополагающей для изучения следующих дисциплин: «Организация и технология разработки стандартов и нормативной документации», «Информационное обеспечение метрологических работ», «Методы оценки показателей точности результатов измерений», «Проектирование измерительных преобразователей и приборов».

#### **3. ПЛАНИРУЕМЫЕ РЕЗУЛЬТАТЫ ОБУЧЕНИЯ ПО ДИСЦИПЛИНЕ, СООТНЕСЕННЫЕ С ПЛАНИРУЕМЫМИ РЕЗУЛЬТАТАМИ ОСВОЕНИЯ ОБРАЗОВАТЕЛЬНОЙ ПРОГРАММЫ**

Процесс изучения дисциплины «Компьютерные технологии» направлен на формирование следующих компетенций:

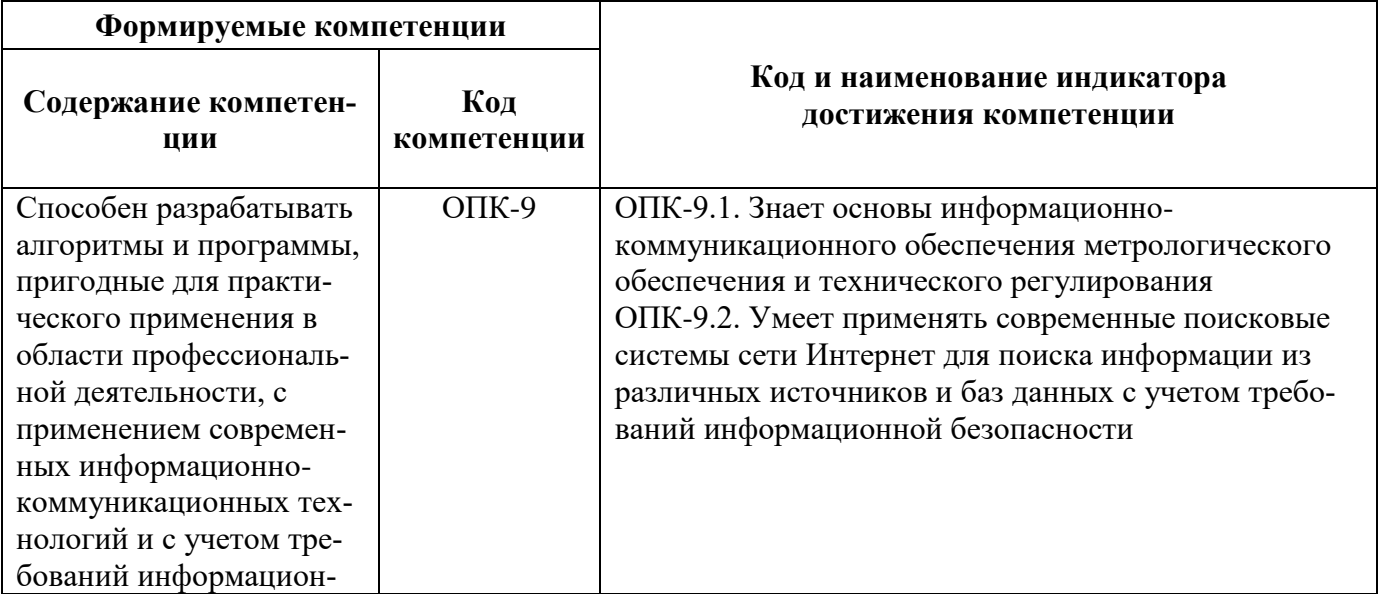

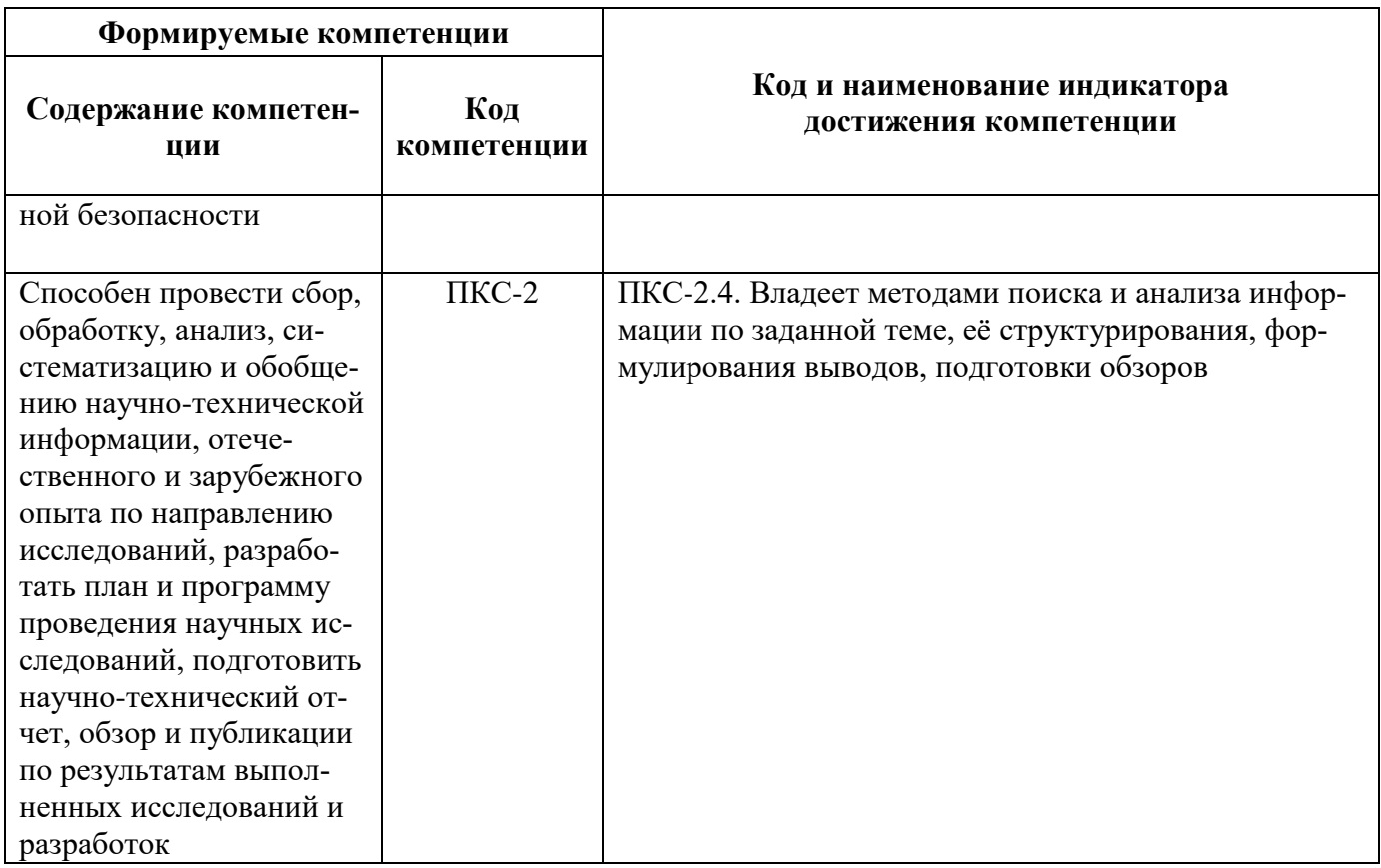

# 4. СТРУКТУРА И СОДЕРЖАНИЕ ДИСЦИПЛИНЫ

4.1. Объем дисциплины и виды учебной работы<br>Общая трудоёмкость учебной дисциплины составляет 4 зачётных единицы, 144 ак. часа.

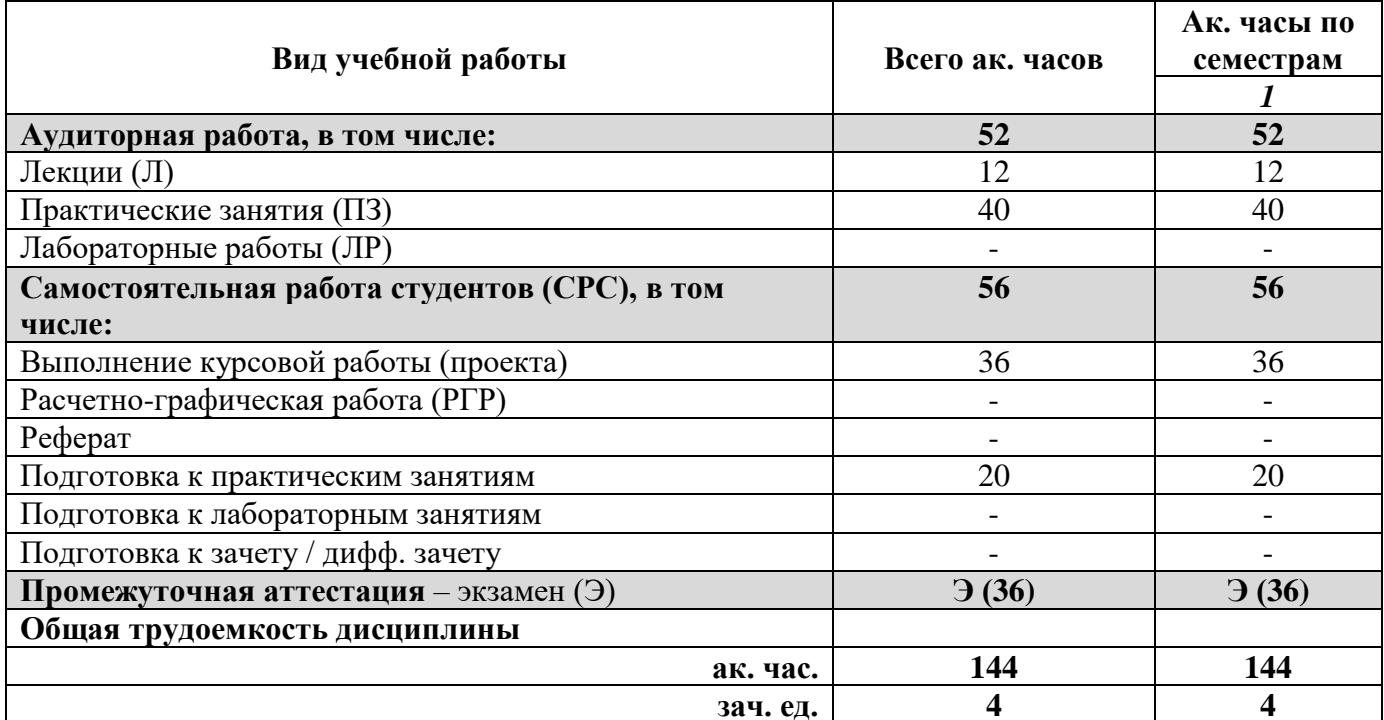

# **4.2. Содержание дисциплины**

Учебным планом предусмотрены: лекции, практические занятия, и самостоятельная работа.

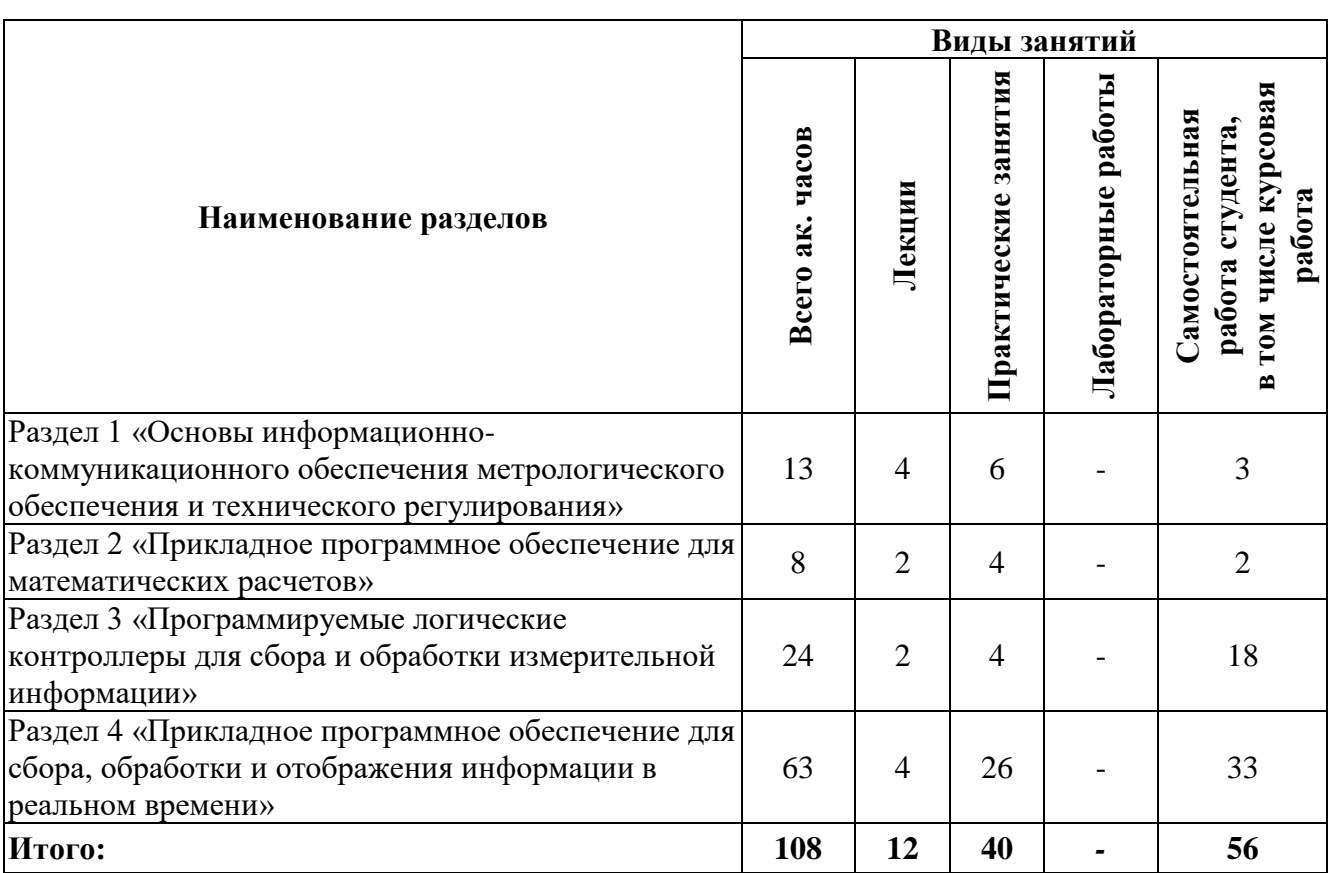

## **4.2.1. Разделы дисциплины и виды занятий**

# **4.2.2. Содержание разделов дисциплины**

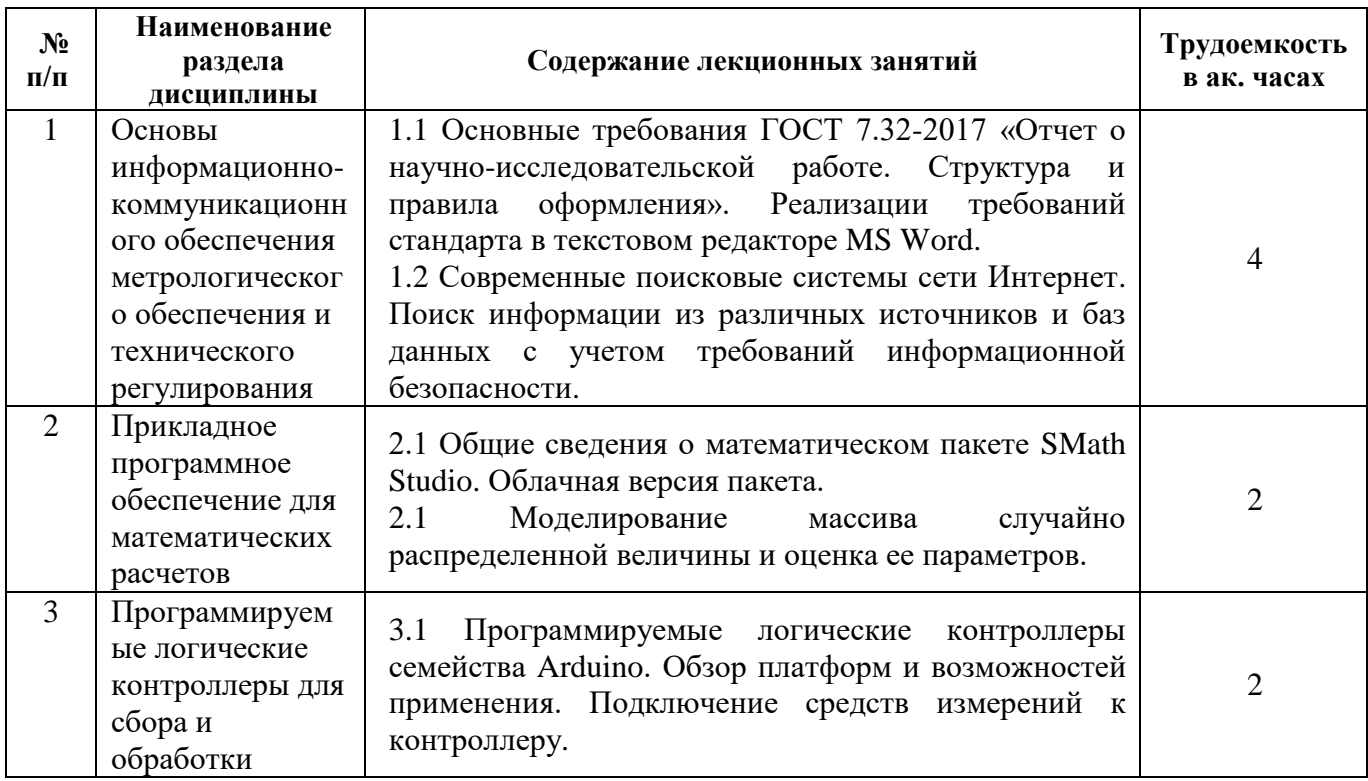

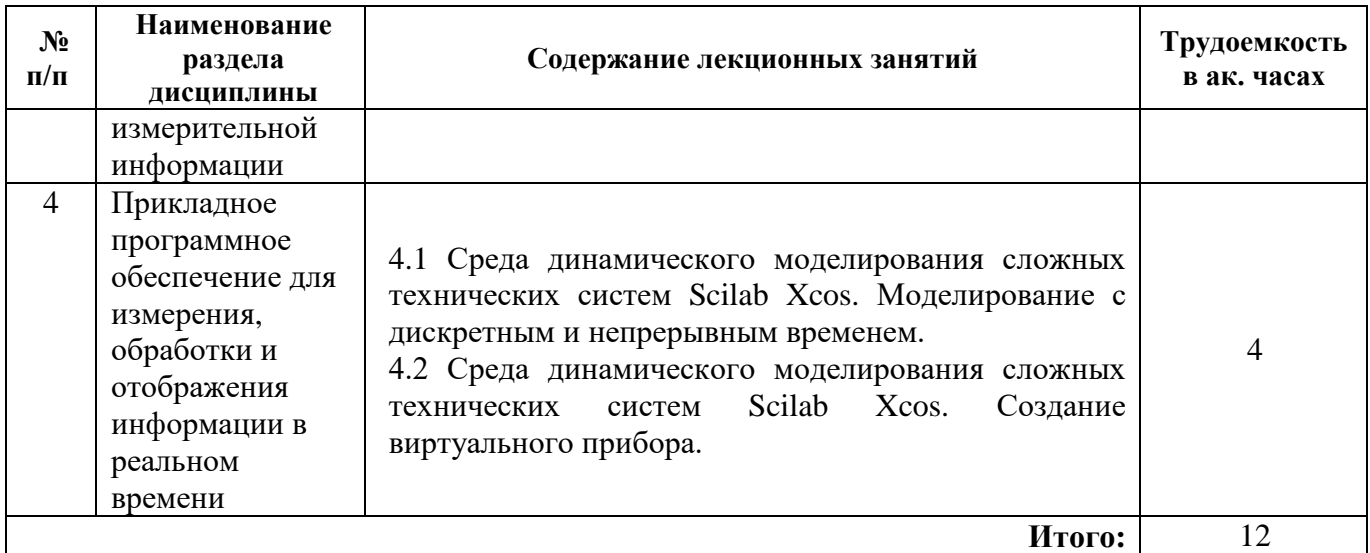

# **4.2.3. Практические занятия**

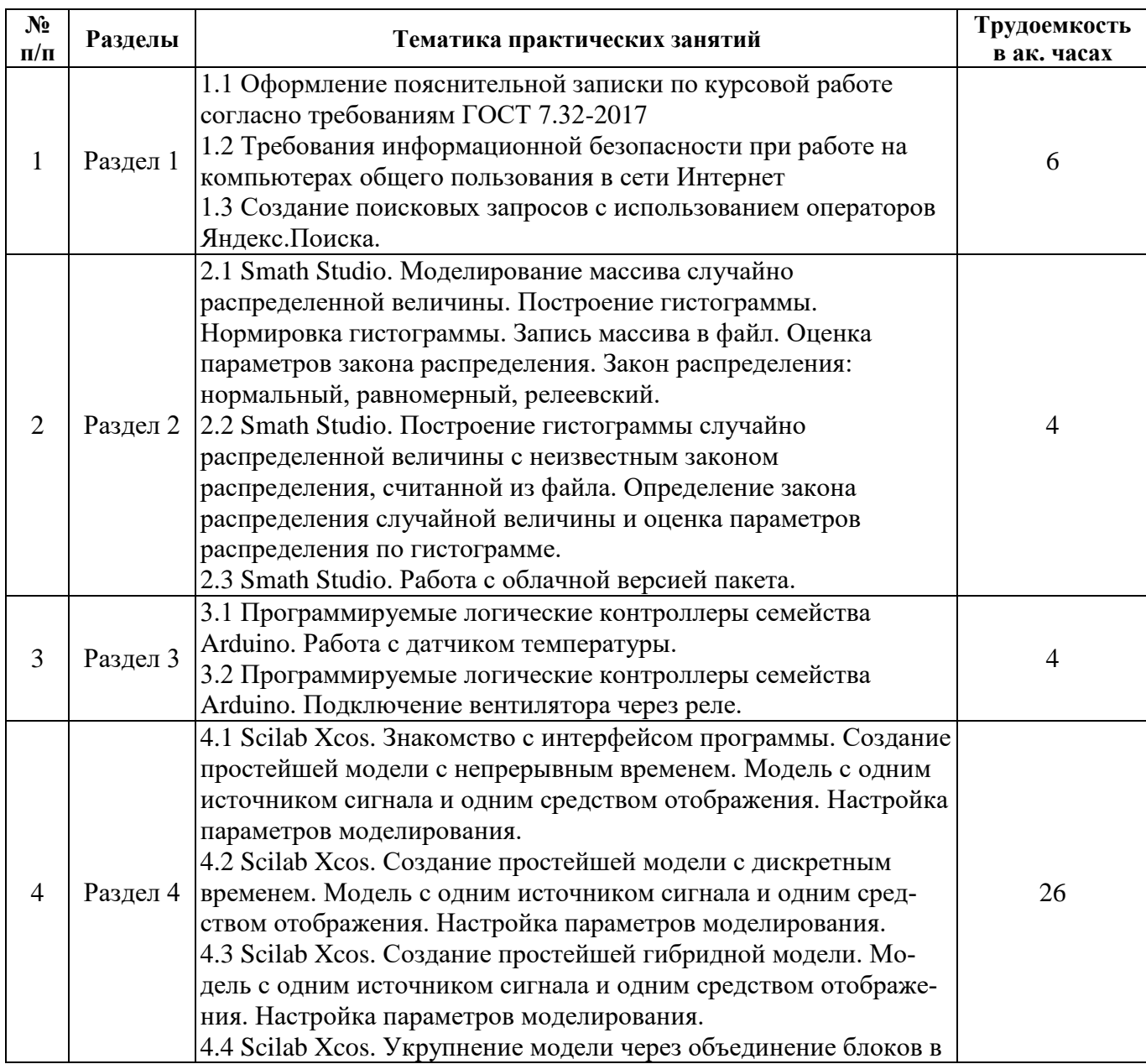

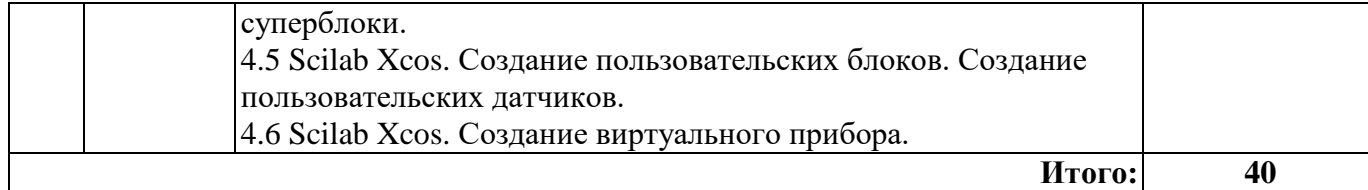

#### **4.2.4. Лабораторные работы**

Лабораторные работы не предусмотрены.

#### **4.2.5. Курсовые работы (проекты)**

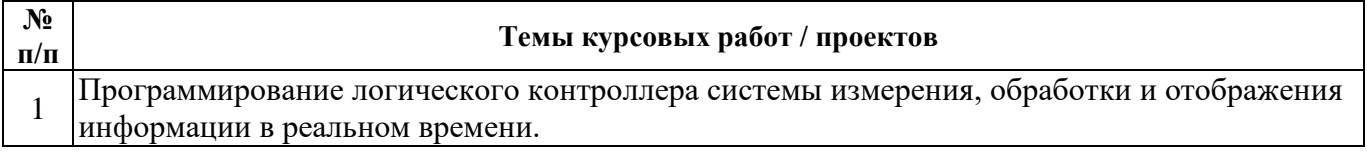

# **5. ОБРАЗОВАТЕЛЬНЫЕ ТЕХНОЛОГИИ**

В ходе обучения применяются:

**Лекции**, которые являются одним из важнейших видов учебных занятий и составляют основу теоретической подготовки обучающихся. Цели лекционных занятий:

-дать систематизированные научные знания по дисциплине, акцентировать внимание на наиболее сложных вопросах дисциплины;

-стимулировать активную познавательную деятельность обучающихся, способствовать формированию их творческого мышления.

**Практические занятия.** Цели практических занятий:

-совершенствовать умения и навыки решения практических задач.

Главным содержанием этого вида учебных занятий является работа каждого обучающегося по овладению практическими умениями и навыками профессиональной деятельности.

**Консультации** (текущая консультация, накануне *экзамена*) является одной из форм руководства учебной работой обучающихся и оказания им помощи в самостоятельном изучении материала дисциплины, в ликвидации имеющихся пробелов в знаниях, задолженностей по текущим занятиям, в подготовке письменных работ (проектов).

Текущие консультации проводятся преподавателем, ведущим занятия в учебной группе, научным руководителем и носят как индивидуальный, так и групповой характер.

**Самостоятельная работа обучающихся** направлена на углубление и закрепление знаний, полученных на лекциях и других занятиях, выработку навыков самостоятельного активного приобретения новых, дополнительных знаний, подготовку к предстоящим учебным занятиям и промежуточному контролю.

**Курсовая работа** позволяет обучающимся развить навыки научного поиска.

#### **6. ОЦЕНОЧНЫЕ СРЕДСТВА ДЛЯ ТЕКУЩЕГО КОНТРОЛЯ УСПЕВАЕМОСТИ, ПРОМЕЖУТОЧНОЙ АТТЕСТАЦИИ ПО ИТОГАМ ОСВОЕНИЯ ДИСЦИПЛИНЫ**

#### **6.1. Оценочные средства для самостоятельной работы и текущего контроля успеваемости**

**Раздел 1.** «Основы информационно-коммуникационного обеспечения метрологического обеспечения и технического регулирования»

1. Назовите основные параметры листа по ГОСТ 7.32-2017.

2. Назовите основные параметры заголовков 1 и 2 уровня по ГОСТ 7.32-2017.

3. Опишите формат подписи рисунков и надписи таблиц (включая продолжение таблицы на новом листе) по ГОСТ 7.32-2017.

4. Перечислите основные документарные операторы Яндекс. Поиска.

5. Перечислите основные возможности фильтрации результатов поисковой выдачи через настройки и поисковые операторы Яндекс. Поиска.

6. Перечислите принципы безопасного поиска в сети Интернет на компьютерах общего доступа.

7. Сформулируйте правила создания и смены устойчивого пароля для учетных записей облачных сервисов.

Раздел 2. «Прикладное программное обеспечение для математических расчетов»

1. Назовите основные вилы операций с векторами и матрицами, и функции, реализующие эти операции в SMath Studio.

2. Какими векторными и матричными функциями обладает SMath Studio и как они используются?

3. Что такое векторизация, как она реализуется в SMath Studio?

4. Как решается система линейных уравнений, представленная в матричном виде, в SMath Studio?

5. Как в SMath Studio строится график параметрически заданной функции?

6. Какая символьная операция в SMath Studio позволяет упрощать математические выражения, содержащие алгебраические и тригонометрические функции, а также выражения со степенными выражениями (полиномами)?

7. Как осуществляются символьные вычисления интегралов (или нахождение первообразных) для аналитически заданной функции в SMath Studio?

8. Может ли SMath Studio находить в аналитическом виде суммы и произведения?

9. Может ли SMath Studio аналитически решать дифференциальные уравнения?

Разлел 3. «Программируемые логические контроллеры для сбора и обработки измерительной информации»

1. Перечислите современные программируемые логические контроллеры широкого применения. Назовите основные отличия широко распространенных платформ.

2. Назовите отличия цифрового входа контроллера от аналогового.

3. Каким образом программируемый логический контроллер обрабатывает данные с цифровых измерительных датчиков?

4. Каким образом программируемый логический контроллер обрабатывает данные с аналоговых измерительных датчиков?

5. Свяжите понятия «COM-порт», «UART», «USB» в контексте подключения платы программируемого логического контроллера (отладочной платы) к персональному компьютеру.

6. Что такое библиотека применительно к программируемому логическому контроллеру?

7. Поясните разницу в подключении библиотеки в коде программы через угловые кавычки (<Библиотека>) и двойные апострофы ("Библиотека").

Раздел 4. «Прикладное программное обеспечение для измерения, обработки и отображения информации в реальном времени»

1. Поясните принцип получения гауссовского шума средствами Scilab Xcos.

2. Какие блоки Scilab Xcos являются источниками сигналов?

3. Какие блоки Scilab Xcos являются получателями (регистраторами) сигналов?

4. Какие блоки Scilab Xcos являются непрерывными и какие функции они выполняют?

5. Какие блоки Scilab Xcos являются дискретными и какие функции они выполняют?

6. Какие блоки Scilab Xcos используются для выполнения математических операций?

7. Какая команда файла скрипта (текстовой программы) непосредственно запускает на выполнение файл модели Scilab Xcos?

8. Какой блок Xcos позволяет сохранять результаты моделирования в рабочую область Scilab?

9. Какие типы дифференциальных уравнений можно решить с помощью моделирования в Scilab Xcos?

10. Какие блоки необходимо использовать в модели для решения уравнений?

# **6.2. Оценочные средства для проведения промежуточной аттестации (экзамена)**

# **6.2.1. Примерный перечень вопросов/заданий к экзамену (по дисциплине):**

1. Что позволяет сделать оператор «=» в системе SMath Studio?

2. Что позволяет сделать оператор «:=» в системе SMath Studio?

3. С какого значения начинается индексация массивов в системе SMath Studio?

4. Какая команда выполняет горизонтальную конкатенацию массивов в системе SMath Studio?

5. Какая команда вычисляет определитель матрицы в системе SMath Studio?

6. Как задается переменная в системе SMath Studio?

7. Как вывести столбец массива в системе SMath Studio?

8. Как вывести строку массива в системе SMath Studio?

9. Как задать массив в системе SMath Studio?

10. Как вывести часть массива в системе SMath Studio?

11. Для чего нужна системная переменная «ans» в системе Scilab?

12. Сколько значащих цифр в формате вывода вещественного числа по умолчанию в системе Scilab?

13. С какого служебного символа начинаются некоторые системные переменные в системе Scilab?

14. С какого значения начинается индексация массивов в системе Scilab?

15. Для чего служит оператор «:» в системе Scilab?

16. Как удалить столбец матрицы в системе Scilab?

17. Как создать вектор-строку в системе Scilab?

18. Как выполнить горизонтальную конкатенацию матриц одинаковой размерности в системе Scilab?

19. Что позволяет сделать оператор «=» в системе Scilab?

20. Как задать переменную в системе Scilab?

21. Какой решатель однородных дифференциальных уравнений для непрерывного времени используется в системе Scilab Xcos?

22. Какой решатель дифференциальных алгебраических уравнений для непрерывного времени используется в системе Scilab Xcos?

23. Какие сигналы передаются по соединениям регулярного типа на блочной диаграмме в системе Scilab Xcos?

24. Какие сигналы передаются по соединениям управляющего типа на блочной диаграмме в системе Scilab Xcos?

25. Какой блок может быть использован в качестве источника синусоиды на блочной диаграмме в системе Scilab Xcos?

26. Как и в какой момент «срабатывает» константный блок на блочной диаграмме в системе Scilab Xcos?

27. В каком блоке можно задать время моделирования в системе Scilab Xcos?

28. Какой блок в системе Scilab Xcos имеет два и более входов и отображает сигналы в отдельных системах координат в едином графическом окне?

29. Какой блок используется в Scilab Xcos на блочной диаграмме для получения случайных чисел, распределенных по равномерному закону?

30. Какой блок используется в Scilab Xcos на блочной диаграмме для получения случайных чисел, распределенных по нормальному закону?

# **6.2.2. Примерные тестовые задания к экзамену**

# Вариант №1

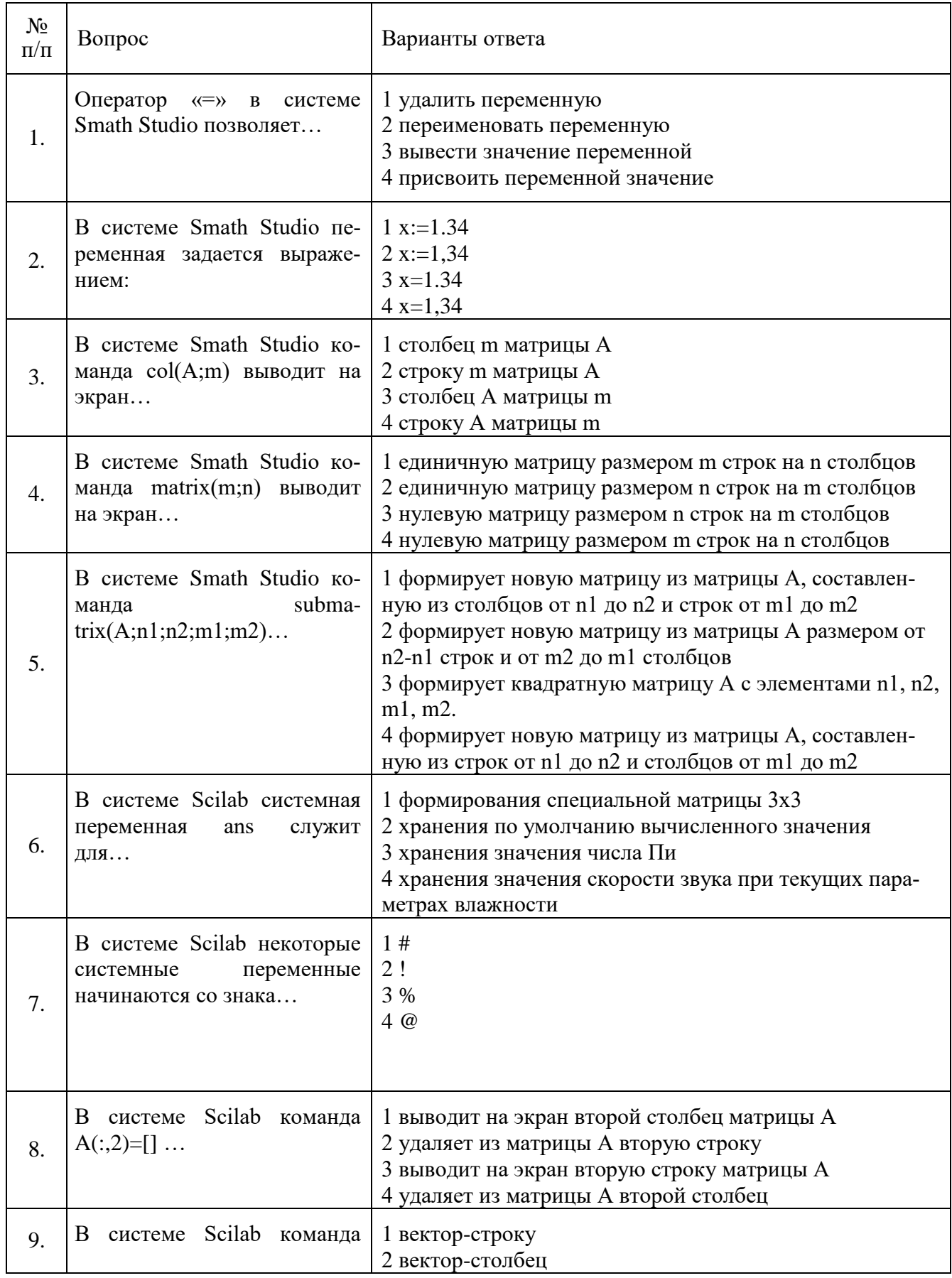

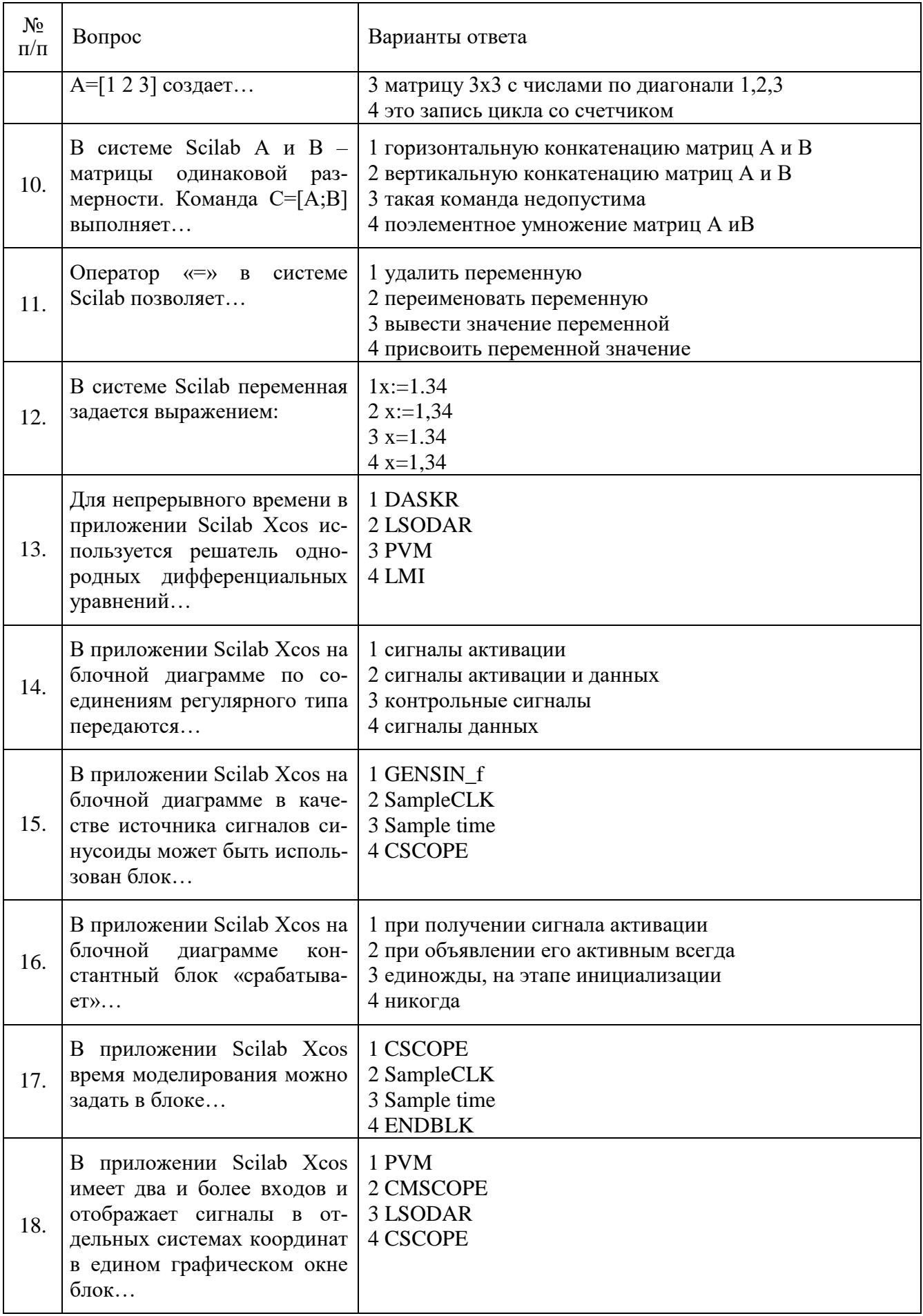

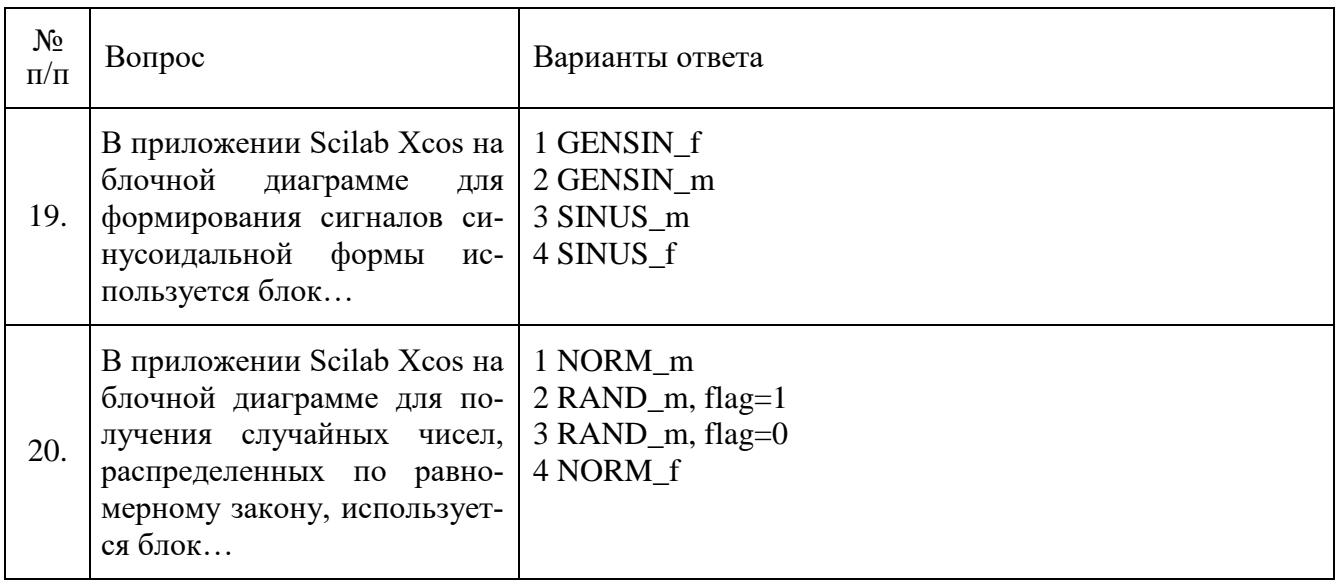

# Вариант №2

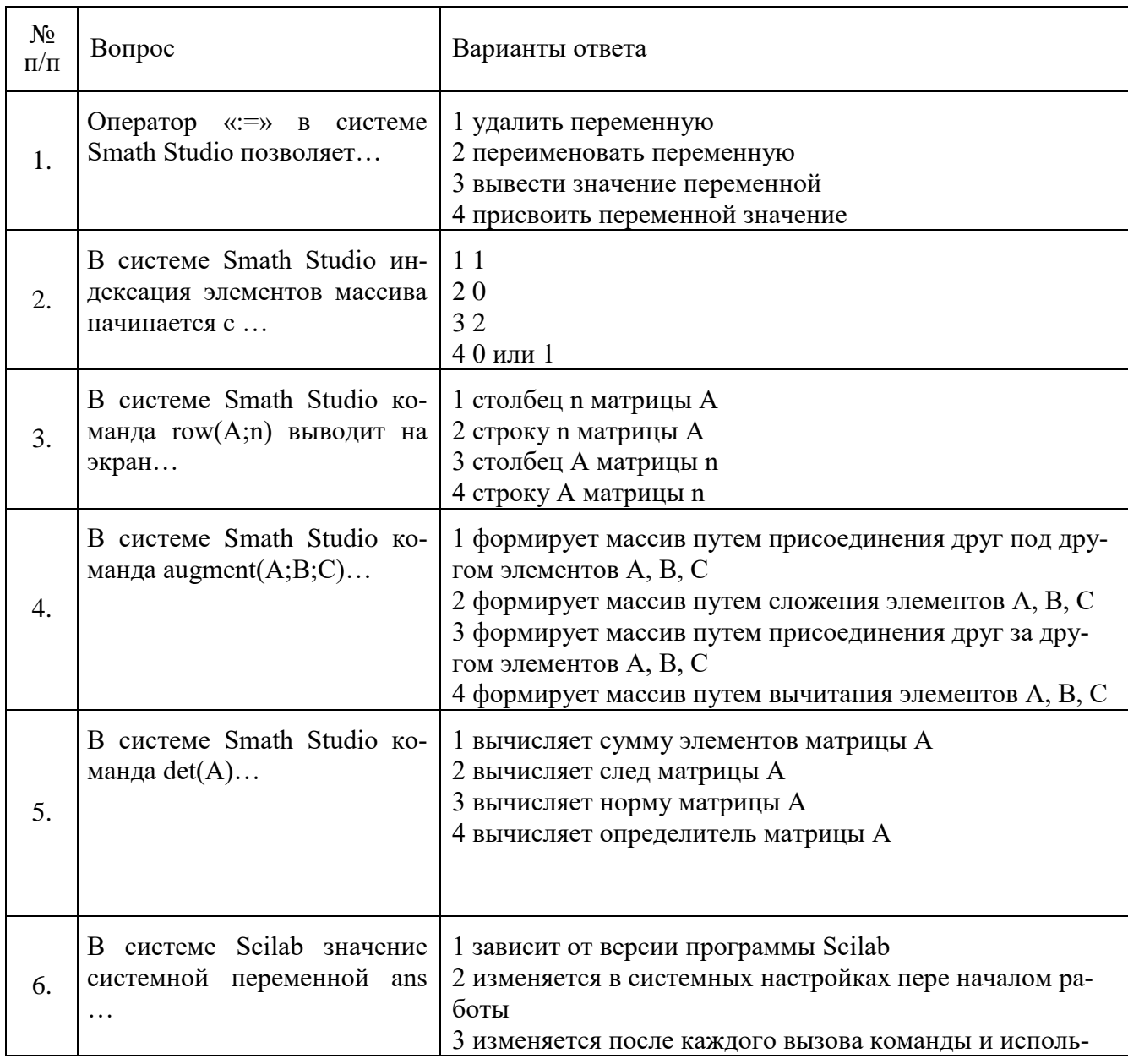

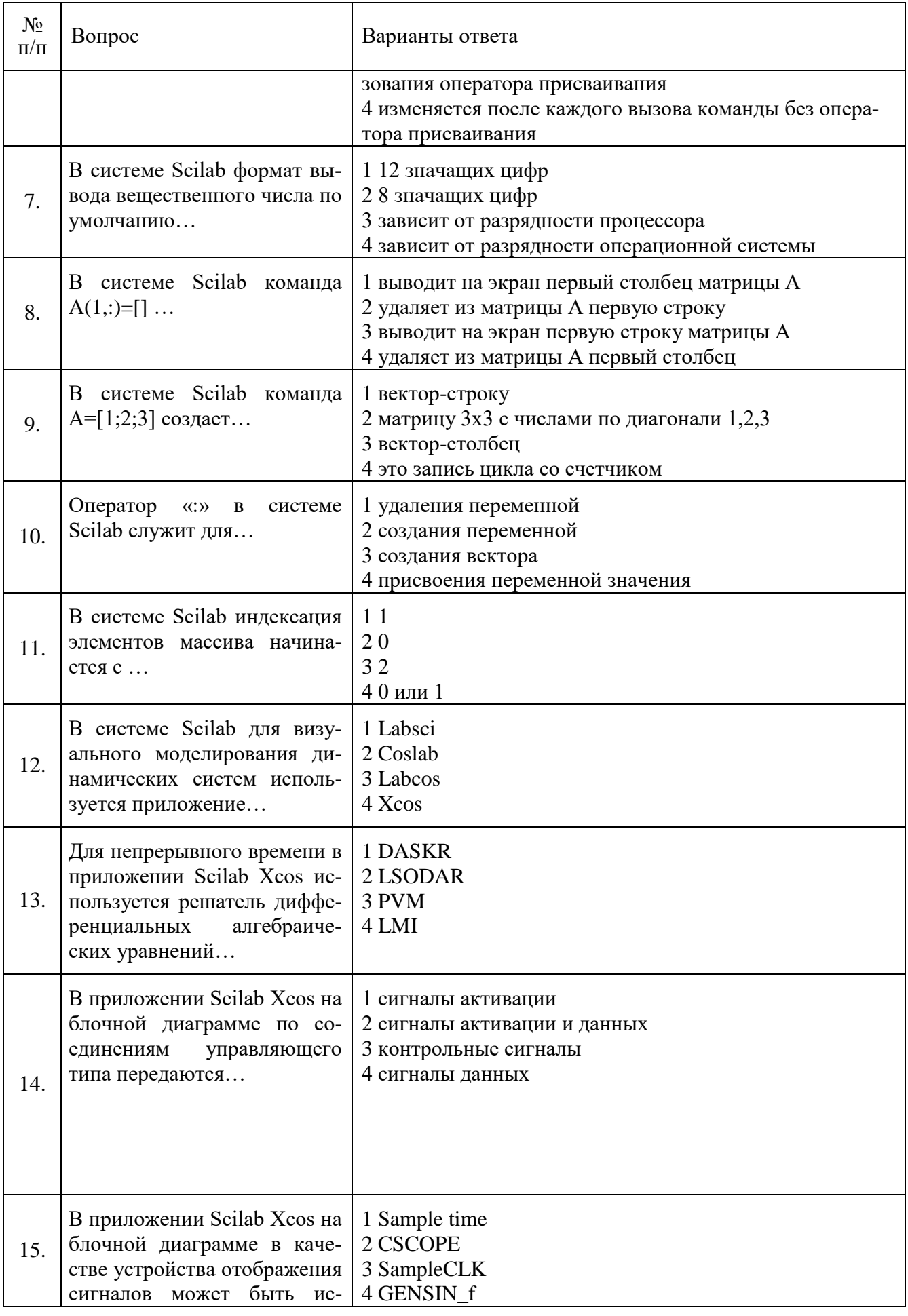

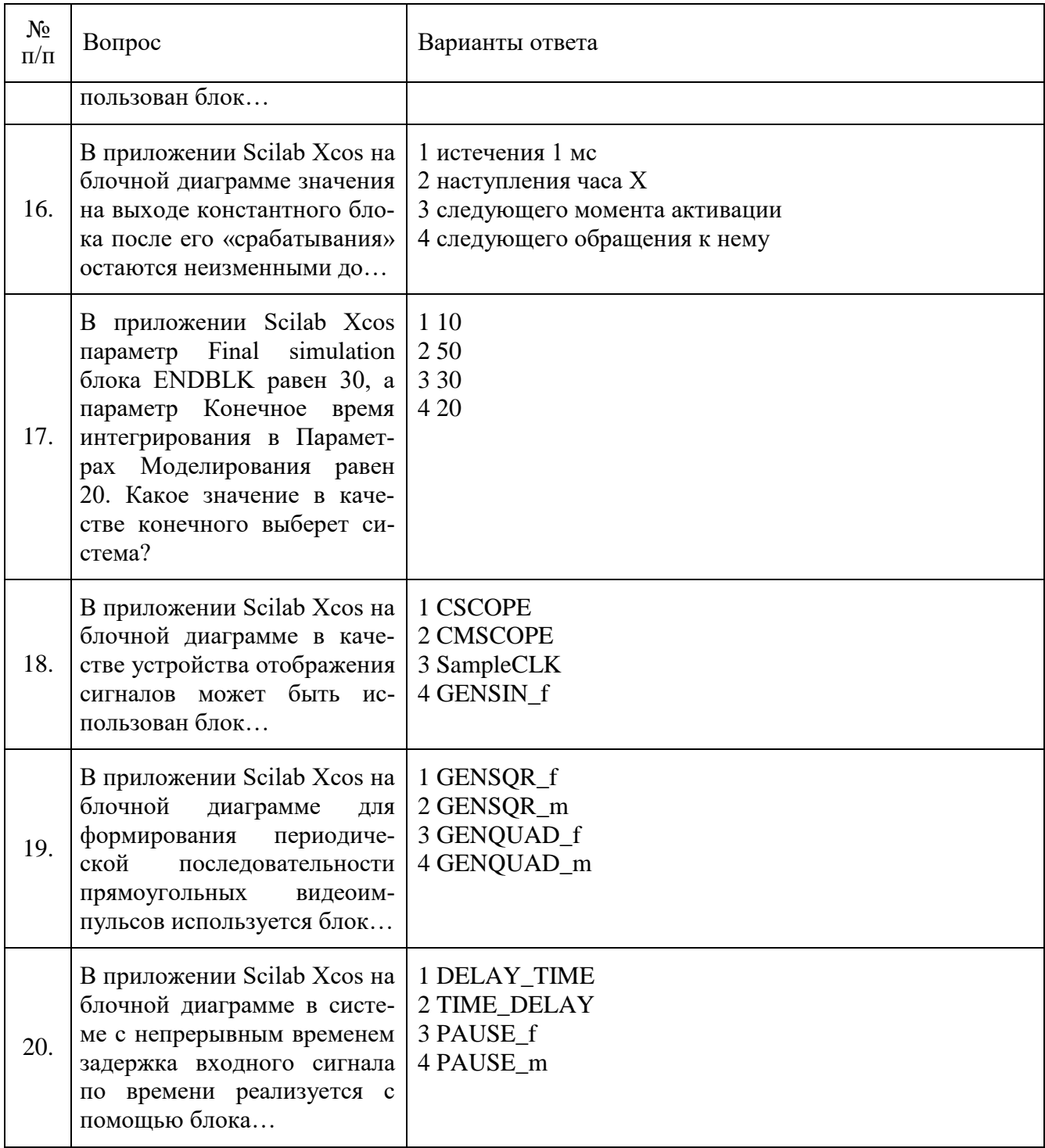

# Вариант №3

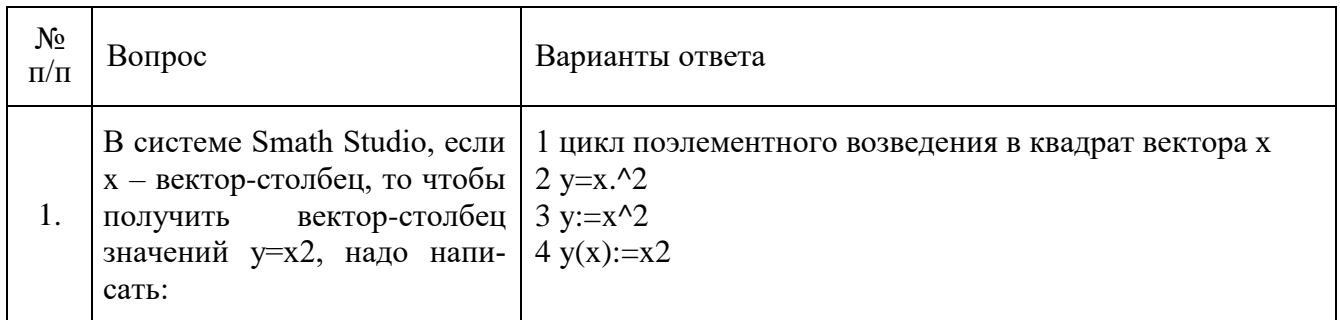

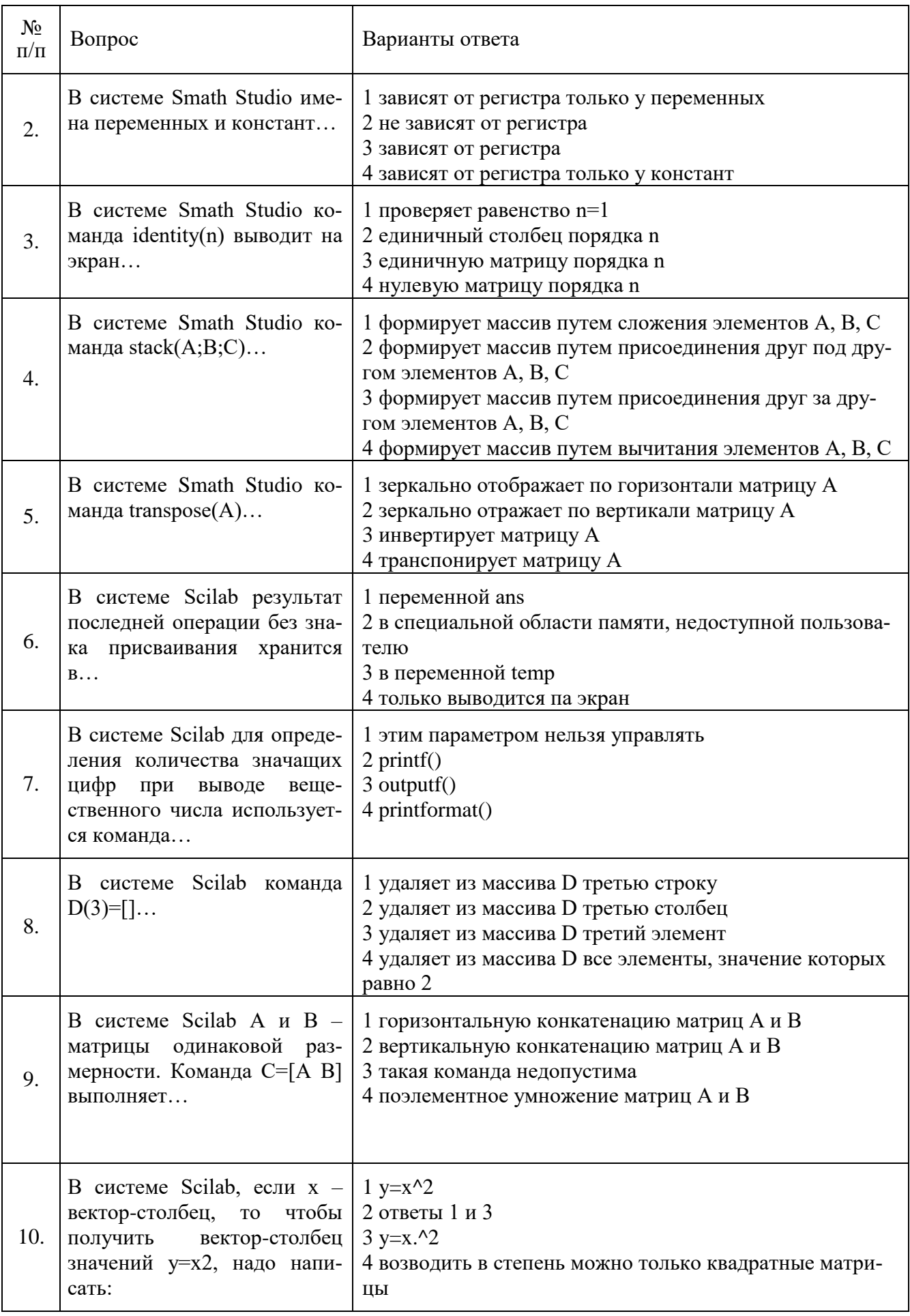

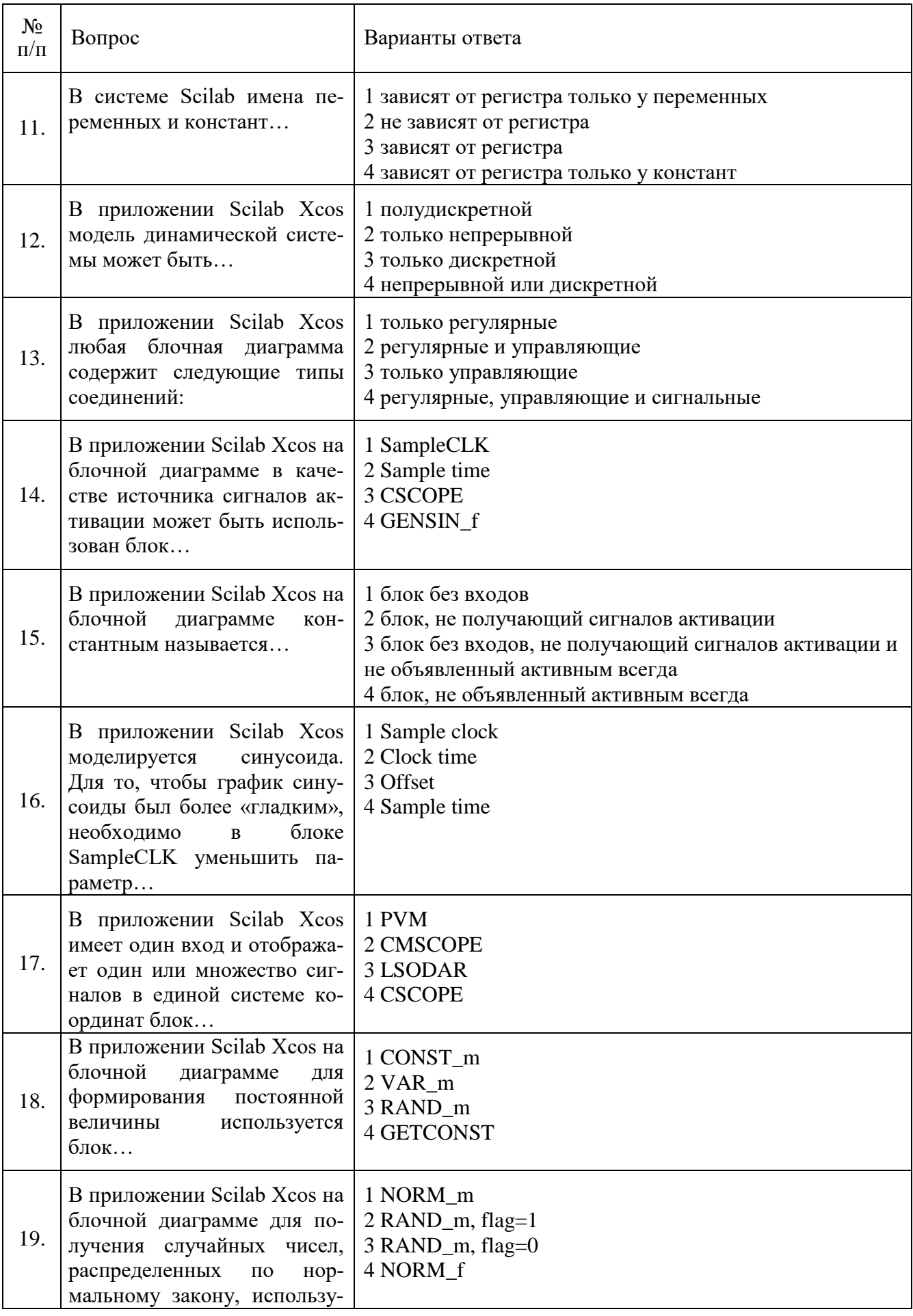

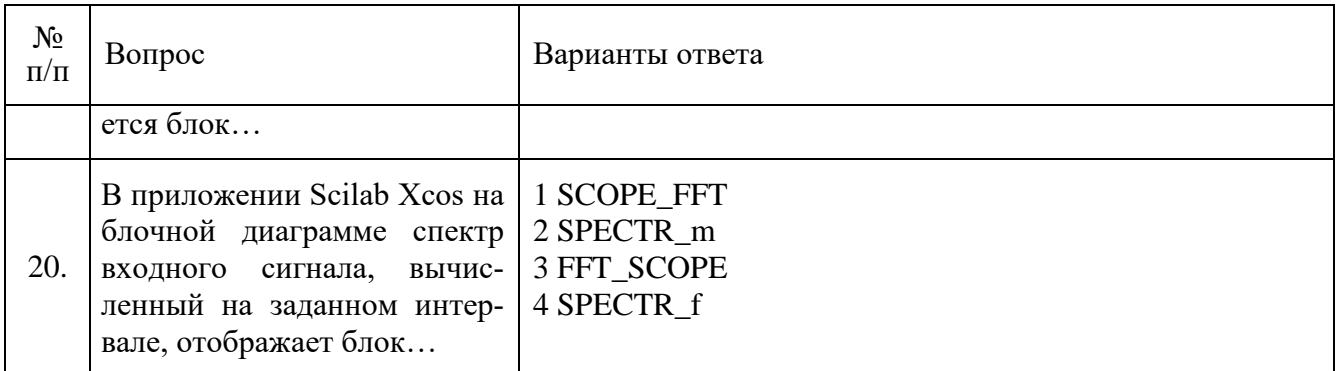

#### **6.3. Описание показателей и критериев контроля успеваемости, описание шкал оценивания**

**6.3.1. Критерии оценок промежуточной аттестации (дифференцированного зачета)** Дифференцированный зачет не предусмотрен.

#### **6.3.2. Критерии оценок промежуточной аттестации (экзамен)**

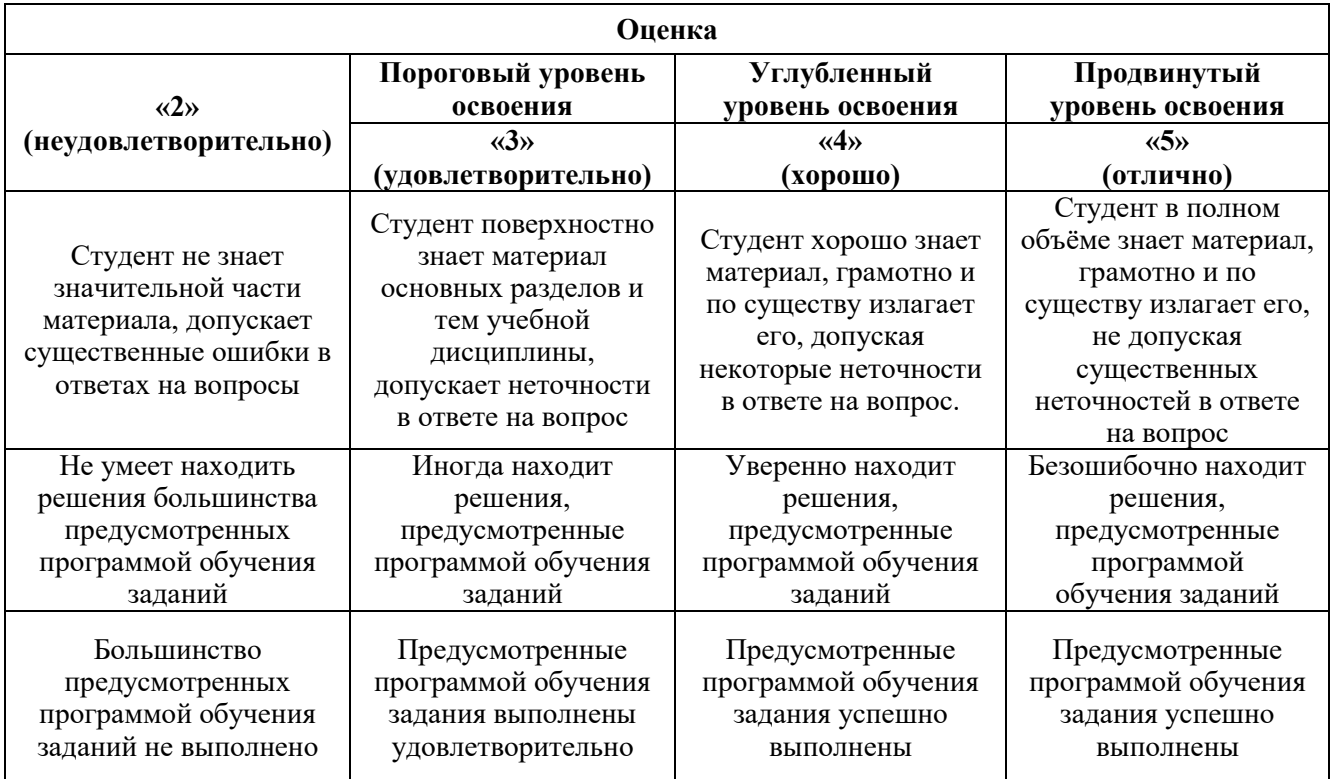

#### *Примерная шкала оценивания знаний в тестовой форме:*

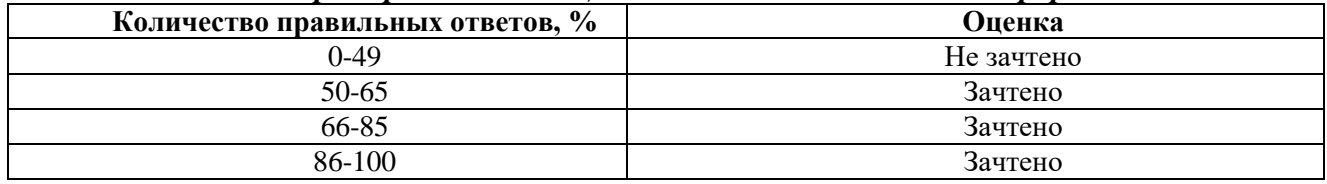

#### **6.3.3. Критерии оценок промежуточной аттестации (зачет)**

Зачет не предусмотрен.

## **6.3.4. Описание шкалы и критериев оценивания для проведения промежуточной аттестации в форме защиты курсовой работы**

Студент выполняет курсовую работу / курсовой проект в соответствии с графиком, принятым на заседании кафедры. Оценка может быть снижена за несоблюдение установленного кафедрой графика.

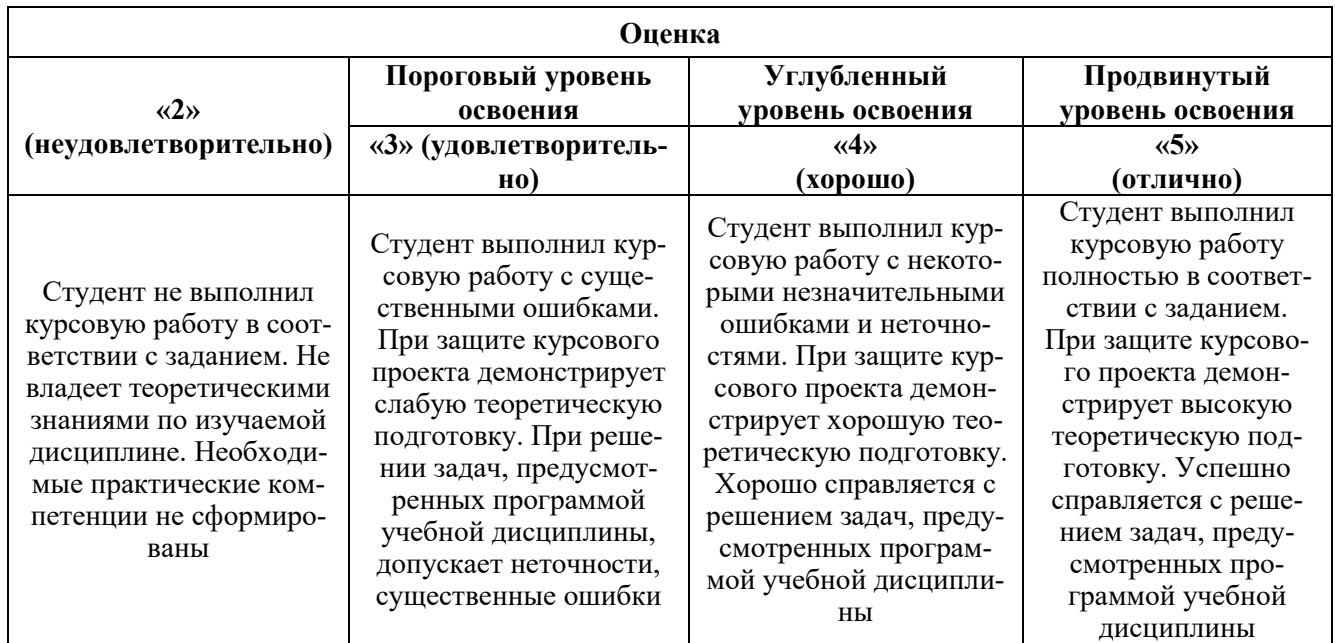

# **7. УЧЕБНО-МЕТОДИЧЕСКОЕ И ИНФОРМАЦИОННОЕ ОБЕСПЕЧЕНИЕ ДИСЦИПЛИНЫ**

# **7.1. Рекомендуемая литература**

#### **7.1.1. Основная литература**

1. Подготовка и редактирование документов в МS WORD: учебное пособие / Е.А. Баринова, А.С. Березина, А.Н. Пылькин, Е.Н. Степуро. - Москва: КУРС: ИНФРА-М, 2021. - 184 с. - ISBN 978-5-906923-23-3. - Текст: электронный. - URL: https://znanium.com/catalog/product/1361797 (дата обращения: 09.06.2021). – Режим доступа: по подписке.

2. Бурьков, Д. В. Математическое и имитационное моделирование электротехнических и робототехнических систем: учебное пособие / Д. В. Бурьков, Ю. П. Волощенко; Южный федеральный университет. - Ростов-на-Дону; Таганрог: Издательство Южного федерального университета, 2020. - 159 с. - ISBN 978-5-9275-3625-2. - Текст: электронный. - URL:

https://znanium.com/catalog/product/1308357 (дата обращения: 09.06.2021). – Режим доступа: по подписке.

3. Ниматулаев, М. М. Информационные технологии в профессиональной деятельности: учебник / М. М. Ниматулаев. - Москва: ИНФРА-М, 2021. - 250 с. - (Высшее образование: Специалитет). - ISBN 978-5-16-016545-5. - Текст: электронный. - URL:

https://znanium.com/catalog/product/1178780 (дата обращения: 09.06.2021). – Режим доступа: по подписке.

4. Arduino®. Полный учебный курс. От игры к инженерному проекту: практическое пособие / А. А. Салахова, О. А. Феоктистова, Н. А. Александрова, М. В. Храмова. - Москва: Лаборатория знаний, 2020. - 178 с. - (РОБОФИШКИ). - ISBN 978-5-00101-886-5. - Текст: электронный. - URL: https://znanium.com/catalog/product/1203933 (дата обращения: 09.06.2021). – Режим доступа: по подписке.

## **7.1.2. Дополнительная литература**

1. Кузин, А. В. Основы работы в Microsoft Office 2013: Учебное пособие / Кузин А.В., Чумакова Е.В. - М.:Форум, НИЦ ИНФРА-М, 2019. - 160 с. - (Высшее образование). - ISBN 978-5- 00091-024-5. - Текст: электронный. - URL: https://znanium.com/catalog/product/987249 (дата обращения: 09.06.2021). – Режим доступа: по подписке.

2. Петин, В.А. Практическая энциклопедия Arduino / В.А. Петин, А.А. Биняковский. - Москва: ДМК Пресс, 2017. - 152 с. - ISBN 978-5-97060-344-4. - Текст: электронный. - URL: https://znanium.com/catalog/product/1032268 (дата обращения: 09.06.2021). – Режим доступа: по подписке.

3. Тухфатуллин, Б. А. Методы расчёта строительных конструкций: теория и задачи с реализацией в программном комплексе Scilab: учебное пособие / Б.А. Тухфатуллин, A.M. Черняк. — Москва: ИНФРА-М, 2021. — 124 с. — (Высшее образование: Бакалавриат). - ISBN 978-5-16- 014735-2. - Текст: электронный. - URL: https://znanium.com/catalog/product/1228782 (дата обращения: 09.06.2021). – Режим доступа: по подписке.

# **7.1.3. Учебно-методическое обеспечение**

1. Электронные курсы по информационной безопасности Сетевой академии Cisco: https://www.netacad.com  (доступно для зарегистрированных пользователей).

2.  Косарев О.В. Методические указания к практическим занятиям по дисциплине «Компьютерные технологии» для студентов направления подготовки 27.04.01: http://ior.spmi.ru.

3.  Косарев О.В. Методические указания к самостоятельной работе по дисциплине «Компьютерные технологии» для студентов направления подготовки 27.04.01: http://ior.spmi.ru.

4.  Косарев О.В. Методические указания к курсовой работе по дисциплине «Компьютерные технологии» для студентов направления подготовки 27.04.01: http://ior.spmi.ru.

#### **7.2. Базы данных, электронно-библиотечные системы, информационно-справочные и поисковые системы**

- 1. SMath Studio:<https://ru.smath.com/обзор/SMathStudio/резюме>
- 2. Scilab:<https://www.scilab.org/about/scilab-open-source-software>
- 3. Европейская цифровая библиотека Europeana: http://www.europeana.eu/portal

4. КонсультантПлюс: справочно-поисковая система [Электронный ресурс]. www.consultant.ru/

5. Информационно-издательский центр по геологии и недропользованию Министерства природных ресурсов и экологии Российской Федерации - ООО "ГЕОИНФОРММАРК": <http://www.geoinform.ru/>

- 6. Информационно-аналитический центр «Минерал»: <http://www.mineral.ru/>
- 7. Мировая цифровая библиотека: http://wdl.org/ru
- 8. Научная электронная библиотека «Scopus»: https://www.scopus.com
- 9. Научная электронная библиотека ScienceDirect: http://www.sciencedirect.com
- 10. Научная электронная библиотека «eLIBRARY»: https://elibrary.ru/
- 11. Портал «Гуманитарное образование» http://www.humanities.edu.ru/

12. Федеральный портал «Российское образование» http://www.edu.ru/

13. Федеральное хранилище «Единая коллекция цифровых образовательных ресурсов» http://school-collection.edu.ru/

14. Поисковые системы Yandex, Google и др.

15. Электронно-библиотечная система Znanium: https://znanium.com/

# **8. МАТЕРИАЛЬНО-ТЕХНИЧЕСКОЕ ОБЕСПЕЧЕНИЕ ДИСЦИПЛИНЫ**

#### **8.1. Материально-техническое оснащение аудиторий:**

Специализированные аудитории, используемые при проведении занятий лекционного типа, оснащены мультимедийными проекторами и комплектом аппаратуры, позволяющей демонстрировать текстовые и графические материалы.

Для проведения практических занятий используются компьютерные классы, оборудованные техникой из расчета один компьютер на одного обучающегося, с обустроенным рабочим местом преподавателя. В учебном процессе используется комплект демонстрационных стендовых материалов по темам курса.

#### **Аудитории для проведения лекционных занятий.**

#### *128 посадочных мест*

Оснащенность: Мультимедийная установка с акустической системой – 1 шт. (в т.ч. мультимедийный проектор – 1 шт., проекционная аппаратура: источник бесперебойного питания – 1 шт., экран – 1 шт., монитор – 1 шт., компьютер – 1 шт.), возможность доступа к сети «Интернет», стул для студентов – 128 шт., кресло преподавателя – 1 шт., стол – 65 шт., переносная настольная трибуна – 1 шт., доска настенная магнитно-маркерная – 2 шт., плакат в рамке настенный – 9 шт.

Перечень лицензионного программного обеспечения: Microsoft Windows 7 Professional, Microsoft Office 2007 Professional Plus, антивирусное программное обеспечение: Kaspersky Endpoint Security, 7-zip (свободно распространяемое ПО), Foxit Reader (свободно распространяемое ПО), SeaMonkey (свободно распространяемое ПО), Chromium (свободно распространяемое ПО), Java Runtime Environment (свободно распространяемое ПО), doPDF (свободно распространяемое ПО), GNU Image Manipulation Program (свободно распространяемое ПО), Inkscape (свободно распространяемое ПО), XnView (свободно распространяемое ПО), K-Lite Codec Pack (свободно распространяемое ПО), FAR Manager (свободно распространяемое ПО).

#### *64 посадочных места*

Оснащенность: Мультимедийный проектор – 1 шт., проекционная аппаратура: источник бесперебойного питания – 1 шт., экран – 1 шт., ноутбук - 1 шт., (возможность доступа к сети «Интернет»), стойка мобильная – 1 шт., стул для студентов – 64 шт., кресло преподавателя – 1 шт., стол - 33 шт., переносная настольная трибуна – 1 шт., доска белая настенная магнитно-маркерная – 1 шт., плакат в рамке настенный – 4 шт.

Перечень лицензионного программного обеспечения: Microsoft Windows 8 Professional, Microsoft Office 2007 Professional Plus, CorelDRAW Graphics Suite X5, Autodesk product: Building Design Suite Ultimate 2016, product Key: 766H1, антивирусное программное обеспечение: Kaspersky Endpoint Security, 7-zip (свободно распространяемое ПО), Foxit Reader (свободно распространяемое ПО), SeaMonkey (свободно распространяемое ПО), Chromium (свободно распространяемое ПО), Java Runtime Environment (свободно распространяемое ПО), doPDF (свободно распространяемое ПО), GNU Image Manipulation Program (свободно распространяемое ПО), Inkscape (свободно распространяемое ПО), XnView (свободно распространяемое ПО), K-Lite Codec Pack (свободно распространяемое ПО), FAR Manager (свободно распространяемое ПО).

#### *60 посадочных мест*

Оснащенность: Мультимедийный проектор – 1 шт., проекционная аппаратура: источник бесперебойного питания – 1 шт., экран – 1 шт., ноутбук - 1 шт., (возможность доступа к сети «Интернет»), стойка мобильная – 1 шт., стул для студентов – 60 шт., кресло преподавателя – 1 шт., стол - 31 шт., переносная настольная трибуна – 1 шт., доска белая настенная магнитно-маркерная – 1 шт., доска под мел – 1 шт., плакат в рамке настенный – 3 шт.

Перечень лицензионного программного обеспечения: Microsoft Windows 8 Professional, Microsoft Office 2007 Professional Plus, CorelDRAW Graphics Suite X5, Autodesk product: Building Design Suite Ultimate 2016, product Key: 766H1, антивирусное программное обеспечение: Kaspersky Endpoint Security, 7-zip (свободно распространяемое ПО), Foxit Reader (свободно распространяемое ПО), SeaMonkey (свободно распространяемое ПО), Chromium (свободно распространяемое ПО), Java Runtime Environment (свободно распространяемое ПО), doPDF (свободно распространяемое ПО), GNU Image Manipulation Program (свободно распространяемое ПО), Inkscape (свободно распространяемое ПО), XnView (свободно распространяемое ПО), K-Lite Codec Pack (свободно распространяемое ПО), FAR Manager (свободно распространяемое ПО).

*56 посадочных мест*

Оснащенность: Мультимедийный проектор – 1 шт., проекционная аппаратура: источник бесперебойного питания – 1 шт., экран – 1 шт., ноутбук – 1 шт., (возможность доступа к сети «Интернет»), стойка мобильная – 1 шт., стул для студентов – 56 шт., кресло преподавателя – 1 шт., стол – 29 шт., переносная настольная трибуна – 1 шт., доска настенная магнитно-маркерная – 1 шт., плакат в рамке настенный – 5 шт.

Перечень лицензионного программного обеспечения: Microsoft Windows 8 Professional, Microsoft Office 2007 Professional Plus, CorelDRAW Graphics Suite X5, Autodesk product: Building Design Suite Ultimate 2016, product Key: 766H1, антивирусное программное обеспечение: Kaspersky Endpoint Security, 7-zip (свободно распространяемое ПО), Foxit Reader (свободно распространяемое ПО), SeaMonkey (свободно распространяемое ПО), Chromium (свободно распространяемое ПО), Java Runtime Environment (свободно распространяемое ПО), doPDF (свободно распространяемое ПО), GNU Image Manipulation Program (свободно распространяемое ПО), Inkscape (свободно распространяемое ПО), XnView (свободно распространяемое ПО), K-Lite Codec Pack (свободно распространяемое ПО), FAR Manager (свободно распространяемое ПО).

#### *52 посадочных места*

Оснащенность: Мультимедийный проектор – 1 шт., проекционная аппаратура: источник бесперебойного питания – 1 шт., экран – 1 шт., ноутбук – 1 шт., (возможность доступа к сети «Интернет»), стойка мобильная – 1 шт., стул для студентов – 52 шт., кресло преподавателя – 1 шт., стол – 26 шт., переносная настольная трибуна – 1 шт., доска настенная магнитно-маркерная – 1 шт., плакат в рамке настенный – 5 шт.

Перечень лицензионного программного обеспечения: Microsoft Windows 8 Professional, Microsoft Office 2007 Professional Plus, CorelDRAW Graphics Suite X5, Autodesk product: Building Design Suite Ultimate 2016, product Key: 766H1, антивирусное программное обеспечение: Kaspersky Endpoint Security, 7-zip (свободно распространяемое ПО), Foxit Reader (свободно распространяемое ПО), SeaMonkey (свободно распространяемое ПО), Chromium (свободно распространяемое ПО), Java Runtime Environment (свободно распространяемое ПО), doPDF (свободно распространяемое ПО), GNU Image Manipulation Program (свободно распространяемое ПО), Inkscape (свободно распространяемое ПО), XnView (свободно распространяемое ПО), K-Lite Codec Pack (свободно распространяемое ПО), FAR Manager (свободно распространяемое ПО).

#### **Аудитории для проведения практических занятий.**

#### *16 посадочных мест*

Оснащенность: Стол компьютерный для студентов (тип 4) - 3 шт., стол компьютерный для студентов (тип 6) - 2 шт., стол компьютерный для студентов (тип 7) - 1 шт., кресло преподавателя (сетка, цвет черный) - 17 шт., доска напольная мобильная белая магнитно-маркерная «Magnetoplan» 1800мм×1200мм - 1 шт., моноблок Lenovo M93Z Intel Q87 - 17 шт., (возможность доступа к сети «Интернет»), плакат - 5 шт.

Перечень лицензионного программного обеспечения: Microsoft Windows 7 Professional, Microsoft Office 2007 Professional Plus; CorelDRAW Graphics Suite X5, Autodesk product: Building Design Suite Ultimate 2016, product Key: 766H1, антивирусное программное обеспечение: Kaspersky Endpoint Security, 7-zip (свободно распространяемое ПО), Foxit Reader (свободно распространяемое ПО), SeaMonkey (свободно распространяемое ПО), Chromium (свободно распространяемое ПО), Java Runtime Environment (свободно распространяемое ПО), doPDF (свободно распространяемое ПО), GNU Image Manipulation Program (свободно распространяемое ПО), Inkscape (свободно распространяемое ПО), XnView (свободно распространяемое ПО), K-Lite Codec Pack (свободно распространяемое ПО), FAR Manager (свободно распространяемое ПО), Cisco Packet Tracer 7.1 (свободно распространяемое ПО), Quantum GIS (свободно распространяемое ПО), Python (свободно распространяемое ПО), R (свободно распространяемое ПО), Rstudio (свободно распространяемое ПО), SMath Studio (свободно распространяемое ПО), GNU Octave (свободно распространяемое ПО), Scilab (свободно распространяемое ПО).

#### **8.2. Помещения для самостоятельной работы:**

1. Оснащенность помещения для самостоятельной работы: 13 посадочных мест. Стул – 25 шт., стол – 2 шт., стол компьютерный – 13 шт., шкаф – 2 шт., доска аудиторная маркерная – 1 шт., АРМ учебное ПК (монитор + системный блок) – 14 шт. Доступ к сети «Интернет», в электронную информационно-образовательную среду Университета.

Перечень лицензионного программного обеспечения: Microsoft Windows 7 Professional; Microsoft Office 2007 Professional Plus, антивирусное программное обеспечение: Kaspersky Endpoint Security, 7-zip (свободно распространяемое ПО), Foxit Reader (свободно распространяемое ПО), SeaMonkey (свободно распространяемое ПО), Chromium (свободно распространяемое ПО), Java Runtime Environment (свободно распространяемое ПО), doPDF (свободно распространяемое ПО), GNU Image Manipulation Program (свободно распространяемое ПО), Inkscape (свободно распространяемое ПО), XnView (свободно распространяемое ПО), K-Lite Codec Pack (свободно распространяемое ПО), FAR Manager (свободно распространяемое ПО).

2. Оснащенность помещения для самостоятельной работы: 17 посадочных мест. Доска для письма маркером – 1 шт., рабочие места студентов, оборудованные ПК с доступом в сеть Университета – 17 шт., мультимедийный проектор – 1 шт., АРМ преподавателя для работы с мультимедиа – 1 шт. (системный блок, мониторы – 2 шт.), стол – 18 шт., стул – 18 шт. Доступ к сети «Интернет», в электронную информационно-образовательную среду Университета.

Перечень лицензионного программного обеспечения: Microsoft Windows 7 Professional; Microsoft Windows XP Professional; Microsoft Office 2007 Professional Plus, антивирусное программное обеспечение: Kaspersky Endpoint Security, 7-zip (свободно распространяемое ПО), Foxit Reader (свободно распространяемое ПО), SeaMonkey (свободно распространяемое ПО), Chromium (свободно распространяемое ПО), Java Runtime Environment (свободно распространяемое ПО), doPDF (свободно распространяемое ПО), GNU Image Manipulation Program (свободно распространяемое ПО), Inkscape (свободно распространяемое ПО), XnView (свободно распространяемое ПО), K-Lite Codec Pack (свободно распространяемое ПО), FAR Manager (свободно распространяемое ПО).

#### **8.3. Помещения для хранения и профилактического обслуживания оборудования:**

1. Центр новых информационных технологий и средств обучения:

Оснащенность: персональный компьютер - 2 шт. (доступ к сети «Интернет»), монитор - 4 шт., сетевой накопитель - 1 шт., источник бесперебойного питания - 2 шт., телевизор плазменный Panasonic - 1 шт., точка Wi-Fi - 1 шт., паяльная станция - 2 шт., дрель - 5 шт., перфоратор - 3 шт., набор инструмента - 4 шт., тестер компьютерной сети - 3 шт., баллон со сжатым газом - 1 шт., паста теплопроводная - 1 шт., пылесос - 1 шт., радиостанция - 2 шт., стол – 4 шт., тумба на колесиках - 1 шт., подставка на колесиках - 1 шт., шкаф - 5 шт., кресло - 2 шт., лестница Alve - 1 шт.

Перечень лицензионного программного обеспечения: Microsoft Windows 7 Professional, Microsoft Office 2010 Professional Plus, антивирусное программное обеспечение: Kaspersky Endpoint Security, 7-zip (свободно распространяемое ПО), Foxit Reader (свободно распространяемое ПО), SeaMonkey (свободно распространяемое ПО), Chromium (свободно распространяемое ПО), Java Runtime Environment (свободно распространяемое ПО), doPDF (свободно распространяемое ПО), GNU Image Manipulation Program (свободно распространяемое ПО), Inkscape (свободно распространяемое ПО), XnView (свободно распространяемое ПО), K-Lite Codec Pack (свободно распространяемое ПО), FAR Manager (свободно распространяемое ПО).

2. Центр новых информационных технологий и средств обучения:

Оснащенность: стол - 5 шт., стул - 2 шт., кресло - 2 шт., шкаф - 2 шт., персональный компьютер - 2 шт. (доступ к сети «Интернет»), монитор - 2 шт., МФУ - 1 шт., тестер компьютерной сети - 1 шт., баллон со сжатым газом - 1 шт., шуруповерт - 1 шт.

Перечень лицензионного программного обеспечения: Microsoft Windows 7 Professional, Microsoft Office 2007 Professional Plus, антивирусное программное обеспечение: Kaspersky Endpoint Security, 7-zip (свободно распространяемое ПО), Foxit Reader (свободно распространяемое ПО), SeaMonkey (свободно распространяемое ПО), Chromium (свободно распространяемое ПО), Java Runtime Environment (свободно распространяемое ПО), doPDF (свободно распространяемое ПО),

GNU Image Manipulation Program (свободно распространяемое ПО), Inkscape (свободно распространяемое ПО), XnView (свободно распространяемое ПО), K-Lite Codec Pack (свободно распространяемое ПО), FAR Manager (свободно распространяемое ПО).

3. Центр новых информационных технологий и средств обучения:

Оснащенность: стол - 2 шт., стул - 4 шт., кресло - 1 шт., шкаф - 2 шт., персональный компьютер - 1 шт. (доступ к сети «Интернет»), веб-камера Logitech HD C510 - 1 шт., колонки Logitech - 1 шт., тестер компьютерной сети - 1 шт., дрель - 1 шт., телефон - 1 шт., набор ручных инструментов - 1 шт.

Перечень лицензионного программного обеспечения: Microsoft Windows 7 Professional, Microsoft Office 2007 Professional Plus, антивирусное программное обеспечение: Kaspersky Endpoint Security, 7-zip (свободно распространяемое ПО), Foxit Reader (свободно распространяемое ПО), SeaMonkey (свободно распространяемое ПО), Chromium (свободно распространяемое ПО), Java Runtime Environment (свободно распространяемое ПО), doPDF (свободно распространяемое ПО), GNU Image Manipulation Program (свободно распространяемое ПО), Inkscape (свободно распространяемое ПО), XnView (свободно распространяемое ПО), K-Lite Codec Pack (свободно распространяемое ПО), FAR Manager (свободно распространяемое ПО).

#### **8.4. Лицензионное программное обеспечение:**

1. Microsoft Windows 7 Professional.

2. Microsoft Windows 8 Professional.

3. Microsoft Office 2007 Professional Plus.